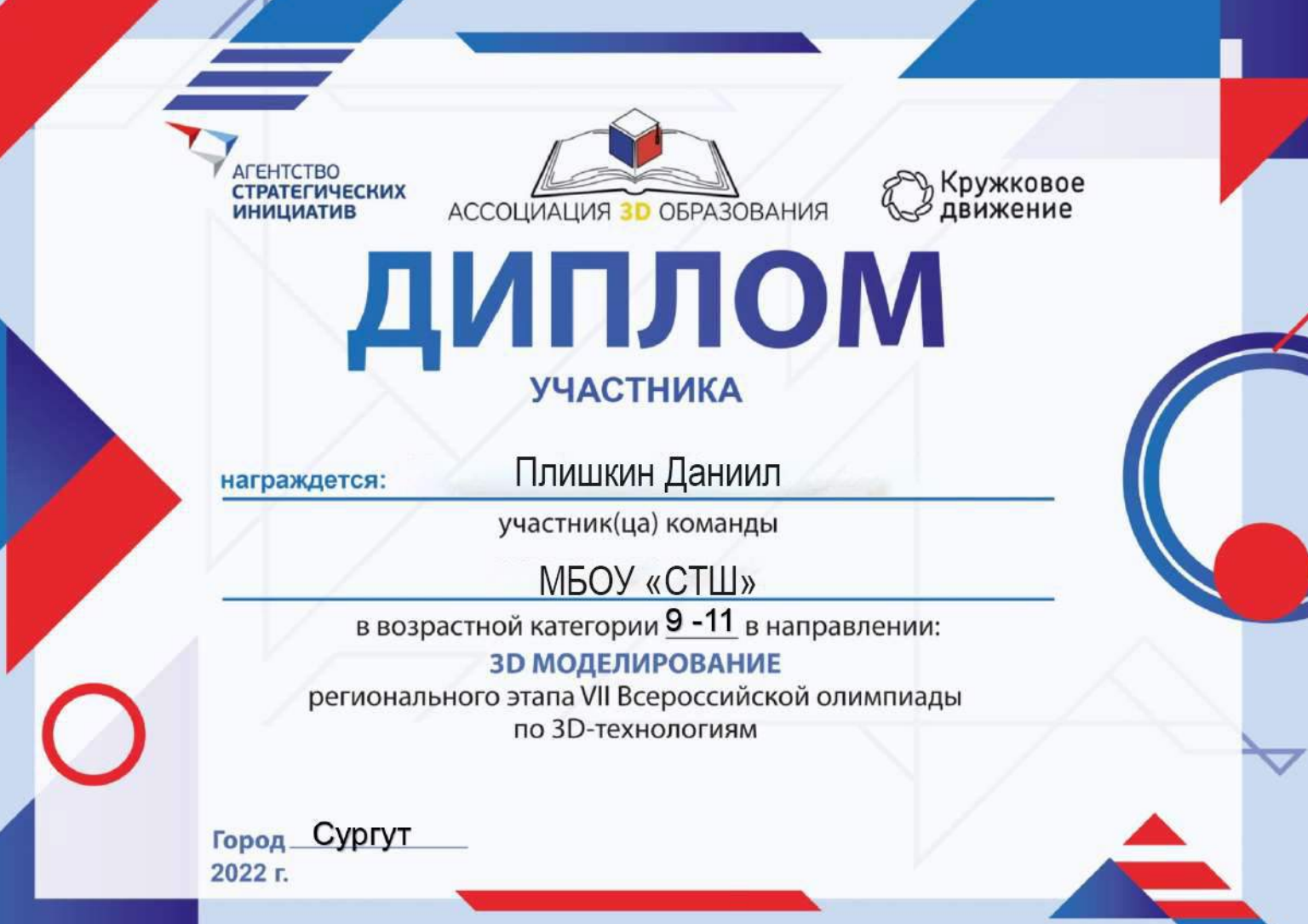

※⇔☆○ m

НЕДЕЛЯ ВЫСОКИХ ТЕХНОЛОГИЙ И ТЕХНОПРЕДПРИНИМАТЕЛЬСТВА

# СЕРТИФИКАТ

## Плотников Егор

### учащийся МБОУ «СТШ»

принял(а) участие в XI Всероссийской Школьной Недели высоких технологий и технопредпринимательства

Проект осуществлен при поддержке Министерства просвещения РФ

Благодарим за сотрудничество!

Генеральный директор АНПО «Школьная лига»

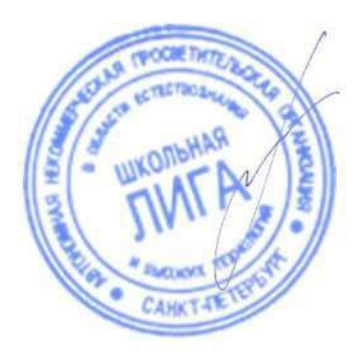

А.И. Алексеев

15 марта 2022 года

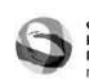

ФОНД ИНФРАСТРУКТУРНЫХ<br>И ОБРАЗОВАТЕЛЬНЫХ<br>ПРОГРАММ **pynna POCHAHO** 

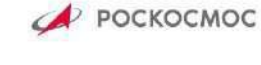

МИНИСТЕРСТВО ПРОСВЕЩЕНИЯ<br>РОССИЙСКОЙ ФЕЛЕРАЦИИ

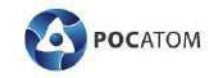

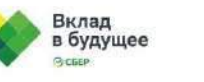

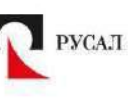

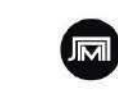

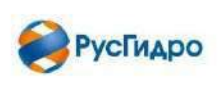

#### Муниципальное бюджетное общеобразовательное учреждение «Сургутская технологическая школа»

СОГЛАСОВАНО

зам. директора по УВР

/М.В. Червинская

**УТВЕРЖДЕНО** приказом директора МБОУ «СТШ» от 27.08.2021 № СТШ-13-444/1

### РАБОЧАЯ ПРОГРАММА

элективного курса

«3D моделирование и прототипирование»

для учащихся 10 А, Б класса

на 2021/2022 учебный год

(приложение № 23 к основной образовательной программе среднего общего образования)

Учитель Ильюков Виталий Валерьевич

Рассмотрено на заседании методического совета протокол от 24.08.2021 № 1

Рабочая программа по учебному курсу «3D - моделирование и прототипирование» для обучающихся 10А, Б, а также 11А, Б, классов составлена в соответствии с нормативными документами:

- 1. Федеральный закон от 29 декабря 2012 г. №273-ФЗ «Об образовании в Российской Федерации».
- 2. Федеральный компонент государственных образовательных стандартов начального общего, основного общего и среднего общего образования (утверждён приказом Министерства образования РФ от 5 марта 2004 г. № 1089).

#### с үчётом:

3. Авторской программы Ю. Дружинин «Введение в 3D-моделирование», М: 2018.

#### Общие цели образования с учетом специфики учебного курса

Данный курс направлен на освоение информационных технологий в геометрическом моделировании и компьютерной графике, а также приобретения практических навыков в работе с одной из ведущих систем компьютерной трехмерной графики – Autodesk Inventor Рго для 10 классов, Blender 2.9 для 11 классов. В рамках обучения, по данной программе учашиеся осваивают инженерно-компьютерные программы, используемые предприятиях, программы полигонального проектирования, что, во-первых, формирует навыки работы с трёхмерными моделями, а во-вторых, способствует в дальнейшем поступлению учашихся в инженерные ВУЗы и определению их будущей профессии.

#### Цель курса:

- формирование знаний основ трехмерной графики; освоение графических редакторов создания объёмных изображений.

#### Задачами программы:

Обучающие:

- формирование навыков работы с инженерно-компьютерными программами и 3Dредакторами;

- изучение методики использования продуктов компьютерной графики в
- пользовательской среде;
- ознакомление с процессом создания объемных моделей;
- формирование базы практических знаний, необходимых для самостоятельной

разработки объектов геометрического и полигонального моделирования.

Развиваюшие:

- развитие навыков практического использования компьютерной графики при разработке объемных моделей;

- развитие у обучающихся способности к самостоятельному поиску и использованию информации для решения практических задач в сфере 3D-моделирования и прототипирования.

- развитие умения работать в команде.

Воспитательные:

- воспитать ценностное отношение к творческой деятельности;

- воспитание способностей к самореализации и саморазвитию.

#### Описание места учебного предмета в учебном плане

Данный курс входит в вариативную часть учебного плана МБОУ «Сургутская технологическая школа». Курс рассчитан на 2 года изучения в 10-11 классах. Объем годовых часов 35, недельных часов – 1. Обший объем часов – 70.

#### Результаты освоения учебного предмета

Требования к личностным результатам освоения курса:

- получение опыта использования современных технических средств и информационных технологий в профессиональной области;

- формирование коммуникативной компетентности в общении и сотрудничестве со сверстниками и взрослыми в процессе образовательной, учебноисследовательской и творческой деятельности;

- проявление технико-технологического и экономического мышления при организации своей деятельности.

Требования к интеллектуальным (метапредметным) результатам освоения курса:

- умение самостоятельно планировать пути достижения целей, в том числе альтернативные, выбирать наиболее эффективные способы решения задач;

- алгоритмизированное планирование процесса познавательно-трудовой деятельности;

- определение адекватных способов решения учебной или трудовой задачи на основе заданных алгоритмов, имеющимся организационным и материально-техническим условиям;

- проявление инновационного подхода к решению учебных и практических задач в процессе моделирования изделия или технологического процесса;

- самостоятельная организация и выполнение различных творческих работ по моделированию и созданию технических изделий;

- умение применять методы трехмерного моделирования при проведении исследований и решении прикладных задач;

- согласование и координация совместной учебно-познавательной деятельности с другими ее участниками;

- умение соотносить свои действия с планируемыми результатами, осуществлять контроль своей деятельности в процессе достижения результата;

- выявление потребностей, проектирование и создание объектов, имеющих потребительную стоимость;

- умение применять компьютерную технику и информационные технологии в своей деятельности;

- аргументированная защита в устной или письменной форме результатов своей деятельности;

Требования к предметным результатам освоения курса:

- формирование представления об основных изучаемых понятиях: модель, эскиз, сборка, чертёж;

- повышение уровня развития пространственного мышления и, как следствие, уровня развития творческих способностей;

- обобщение имеющихся представлений о геометрических фигурах, выделение связи и отношений в геометрических объектах;

- проектирование виртуальных и реальных объектов и процессов, использование системы автоматизированного проектирования;

- моделирование с использованием средств программирования;

- осуществление технологических процессов создания материальных объектов, имеющих инновационные элементы.

#### **Способы оценки планируемых образовательных результатов**

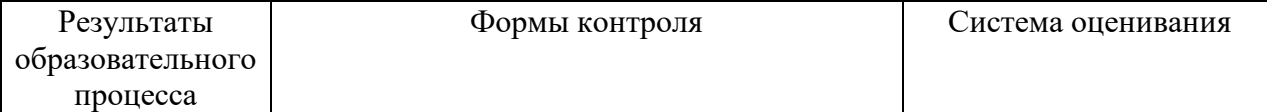

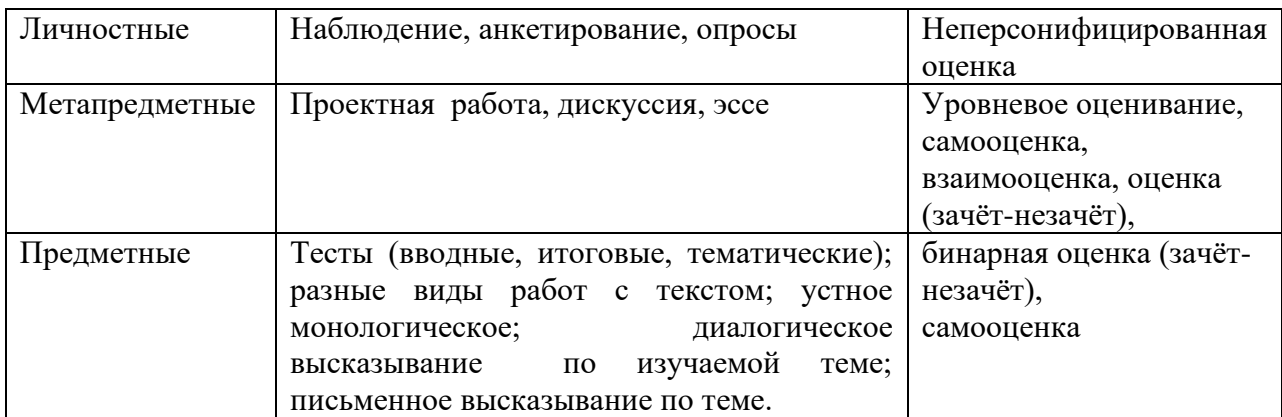

#### **Календарно-тематическое планирование**

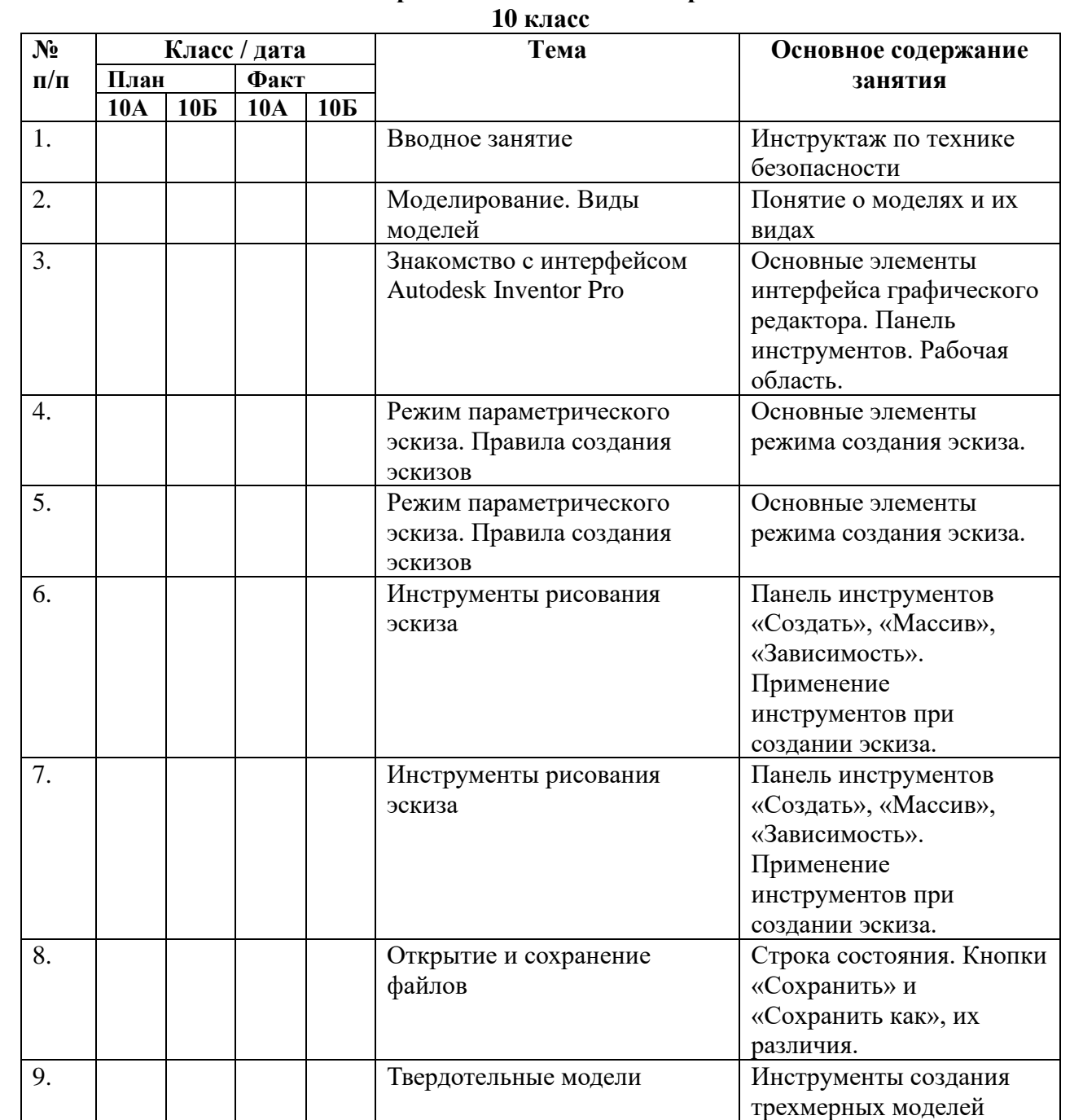

массив. Создание модели

Сочетания разных параметрических

инструментов и функций

10. Выдавливание, вращение,

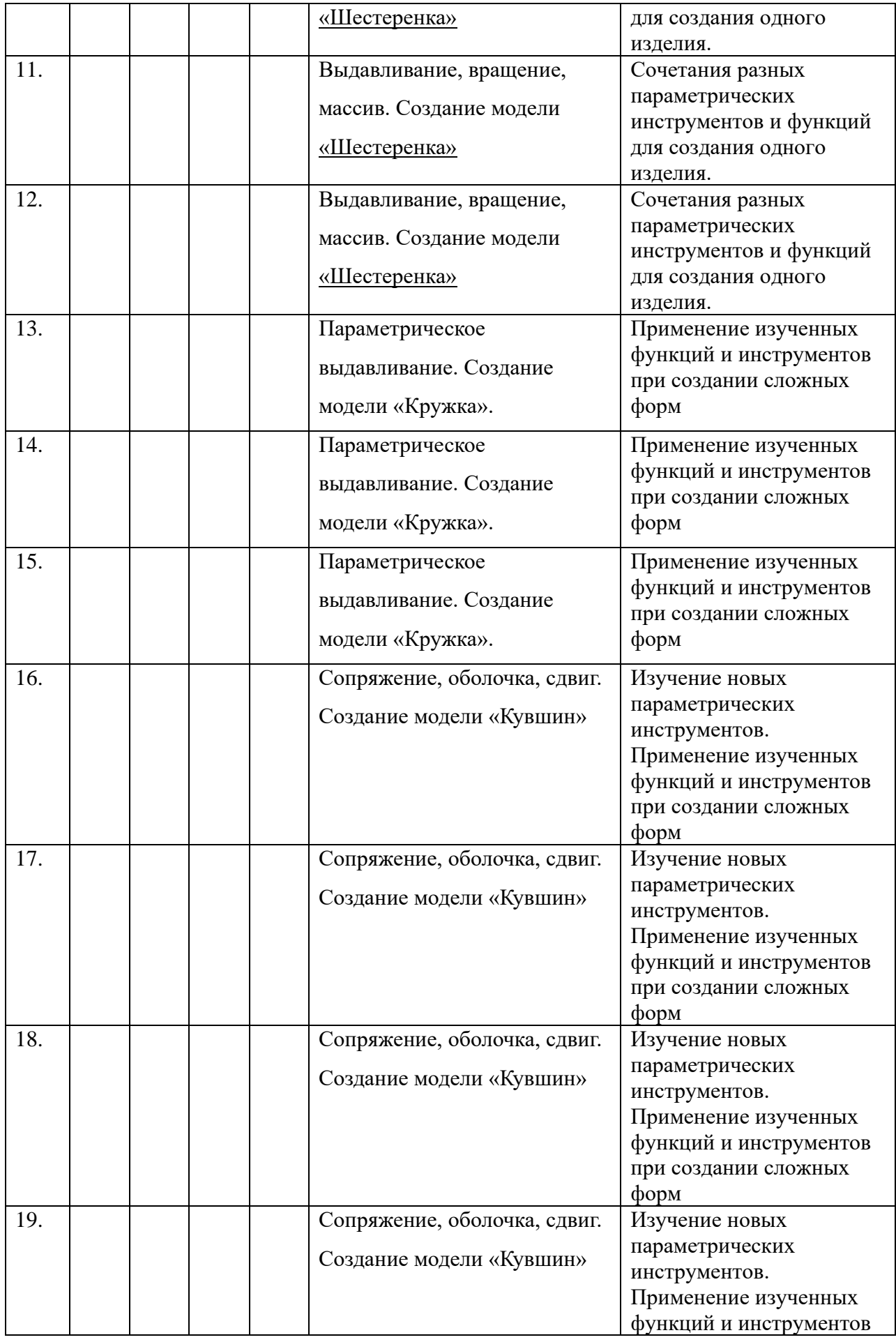

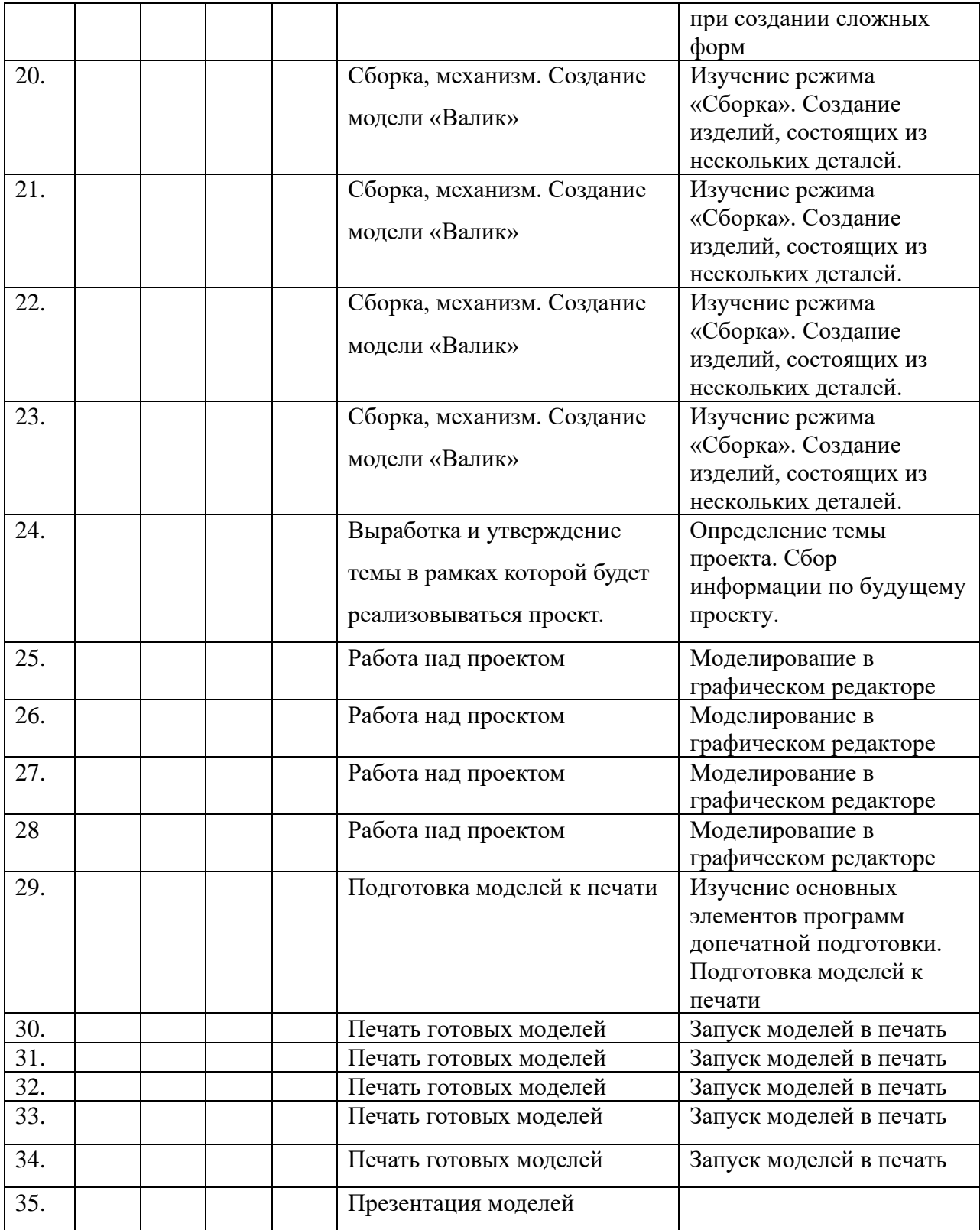

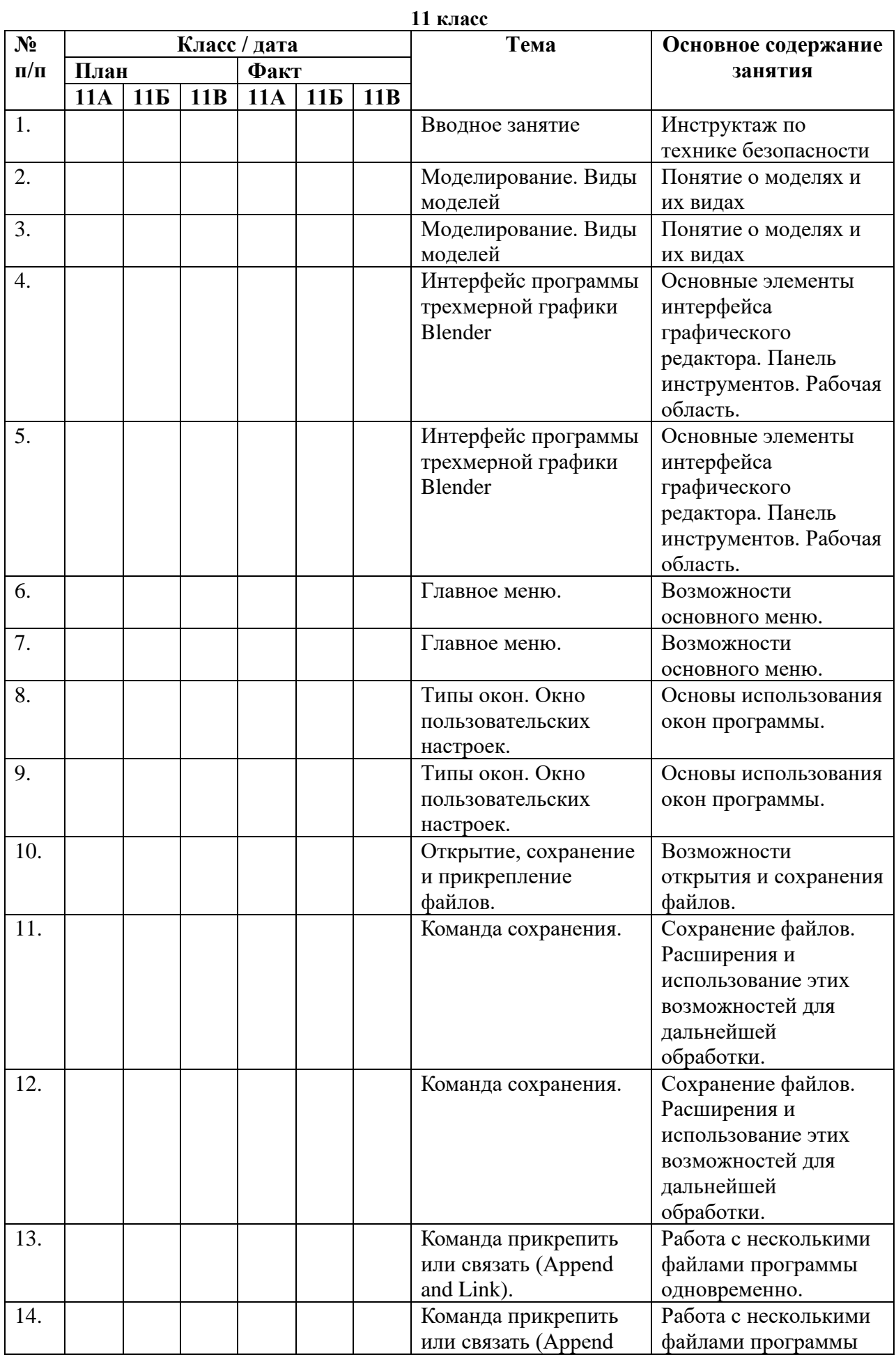

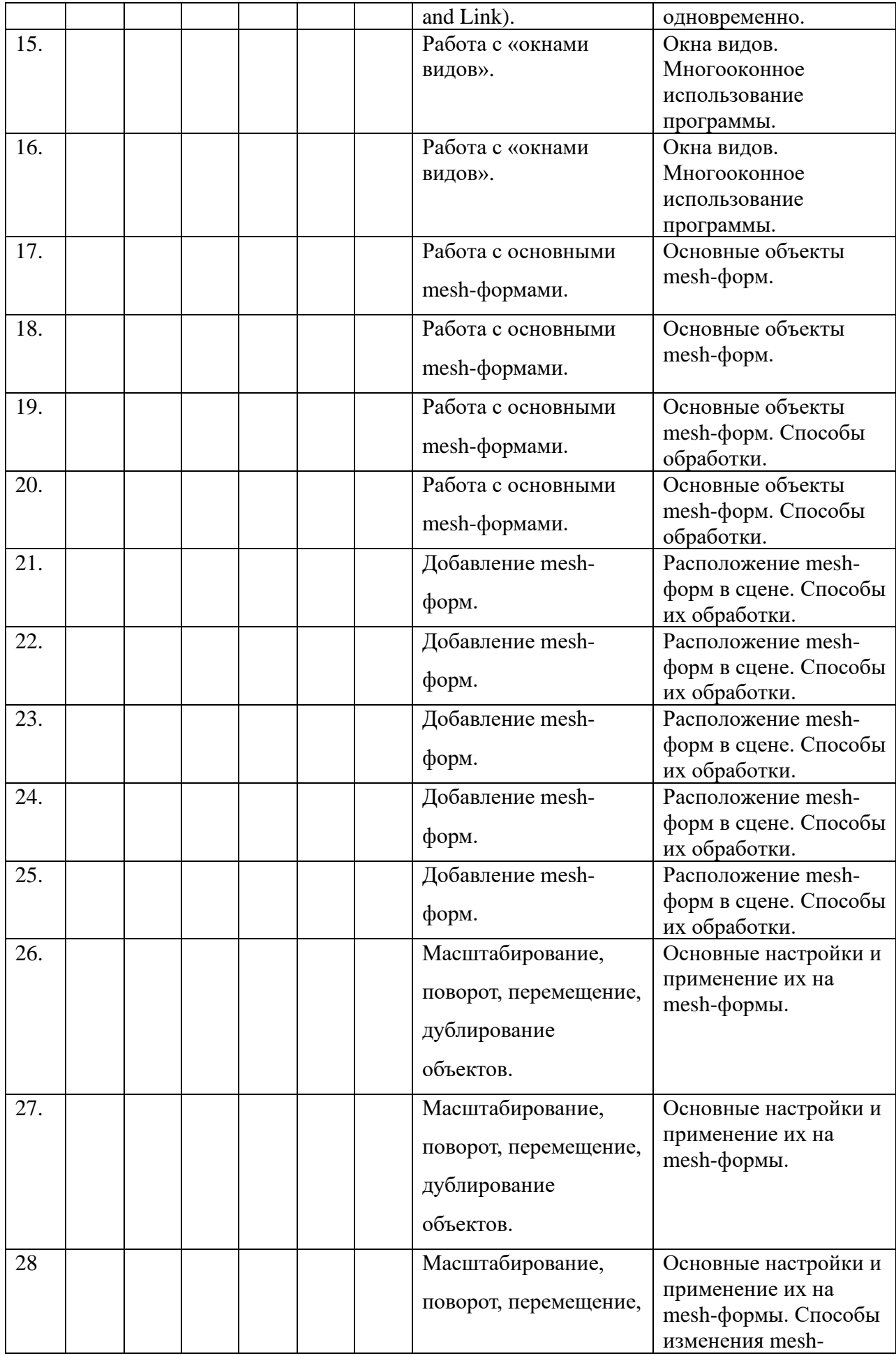

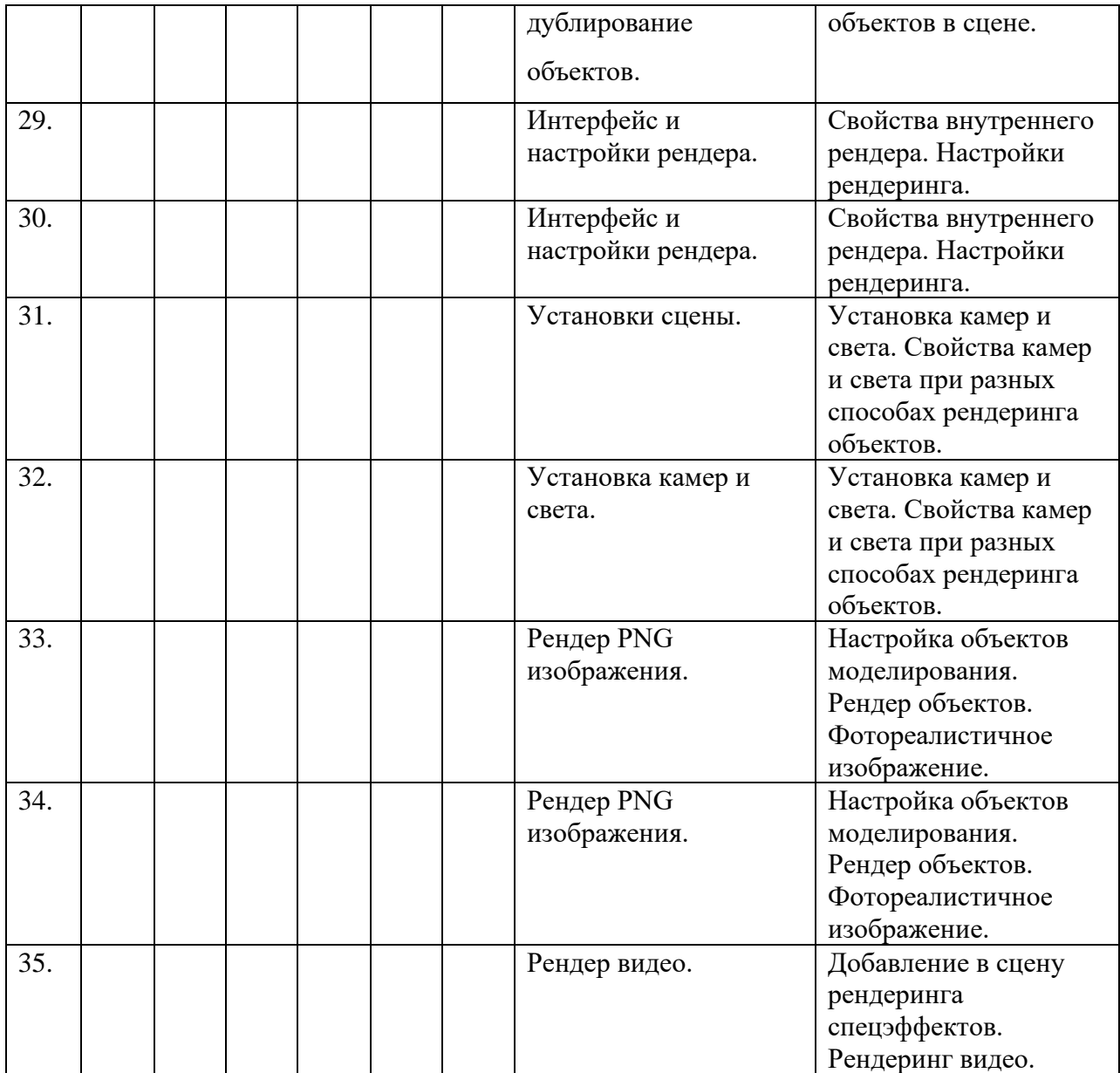

Рабочая программа по учебному курсу «3D - моделирование и прототипирование» для обучающихся 10А, Б, а также 11А, Б, классов составлена в соответствии с нормативными документами:

- 1. Федеральный закон от 29 декабря 2012 г. №273-ФЗ «Об образовании в Российской Федерации».
- 2. Федеральный компонент государственных образовательных стандартов начального общего, основного общего и среднего общего образования (утверждён приказом Министерства образования РФ от 5 марта 2004 г. № 1089).

#### с үчётом:

3. Авторской программы Ю. Дружинин «Введение в 3D-моделирование», М: 2018.

#### Общие цели образования с учетом специфики учебного курса

Данный курс направлен на освоение информационных технологий в геометрическом моделировании и компьютерной графике, а также приобретения практических навыков в работе с одной из ведущих систем компьютерной трехмерной графики – Autodesk Inventor Рго для 10 классов, Blender 2.9 для 11 классов. В рамках обучения, по данной программе учашиеся осваивают инженерно-компьютерные программы, используемые предприятиях, программы полигонального проектирования, что, во-первых, формирует навыки работы с трёхмерными моделями, а во-вторых, способствует в дальнейшем поступлению учашихся в инженерные ВУЗы и определению их будущей профессии.

#### Цель курса:

- формирование знаний основ трехмерной графики; освоение графических редакторов создания объёмных изображений.

#### Задачами программы:

Обучающие:

- формирование навыков работы с инженерно-компьютерными программами и 3Dредакторами;

- изучение методики использования продуктов компьютерной графики в
- пользовательской среде;
- ознакомление с процессом создания объемных моделей;
- формирование базы практических знаний, необходимых для самостоятельной

разработки объектов геометрического и полигонального моделирования.

Развиваюшие:

- развитие навыков практического использования компьютерной графики при разработке объемных моделей;

- развитие у обучающихся способности к самостоятельному поиску и использованию информации для решения практических задач в сфере 3D-моделирования и прототипирования.

- развитие умения работать в команде.

Воспитательные:

- воспитать ценностное отношение к творческой деятельности;

- воспитание способностей к самореализации и саморазвитию.

#### Описание места учебного предмета в учебном плане

Данный курс входит в вариативную часть учебного плана МБОУ «Сургутская технологическая школа». Курс рассчитан на 2 года изучения в 10-11 классах. Объем годовых часов 35, недельных часов – 1. Обший объем часов – 70.

#### Результаты освоения учебного предмета

Требования к личностным результатам освоения курса:

- получение опыта использования современных технических средств и информационных технологий в профессиональной области;

- формирование коммуникативной компетентности в общении и сотрудничестве со сверстниками и взрослыми в процессе образовательной, учебноисследовательской и творческой деятельности;

- проявление технико-технологического и экономического мышления при организации своей деятельности.

Требования к интеллектуальным (метапредметным) результатам освоения курса:

- умение самостоятельно планировать пути достижения целей, в том числе альтернативные, выбирать наиболее эффективные способы решения задач;

- алгоритмизированное планирование процесса познавательно-трудовой деятельности;

- определение адекватных способов решения учебной или трудовой задачи на основе заданных алгоритмов, имеющимся организационным и материально-техническим условиям;

- проявление инновационного подхода к решению учебных и практических задач в процессе моделирования изделия или технологического процесса;

- самостоятельная организация и выполнение различных творческих работ по моделированию и созданию технических изделий;

- умение применять методы трехмерного моделирования при проведении исследований и решении прикладных задач;

- согласование и координация совместной учебно-познавательной деятельности с другими ее участниками;

- умение соотносить свои действия с планируемыми результатами, осуществлять контроль своей деятельности в процессе достижения результата;

- выявление потребностей, проектирование и создание объектов, имеющих потребительную стоимость;

- умение применять компьютерную технику и информационные технологии в своей деятельности;

- аргументированная защита в устной или письменной форме результатов своей деятельности;

Требования к предметным результатам освоения курса:

- формирование представления об основных изучаемых понятиях: модель, эскиз, сборка, чертёж;

- повышение уровня развития пространственного мышления и, как следствие, уровня развития творческих способностей;

- обобщение имеющихся представлений о геометрических фигурах, выделение связи и отношений в геометрических объектах;

- проектирование виртуальных и реальных объектов и процессов, использование системы автоматизированного проектирования;

- моделирование с использованием средств программирования;

- осуществление технологических процессов создания материальных объектов, имеющих инновационные элементы.

#### **Способы оценки планируемых образовательных результатов**

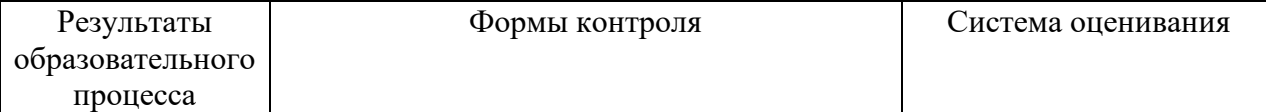

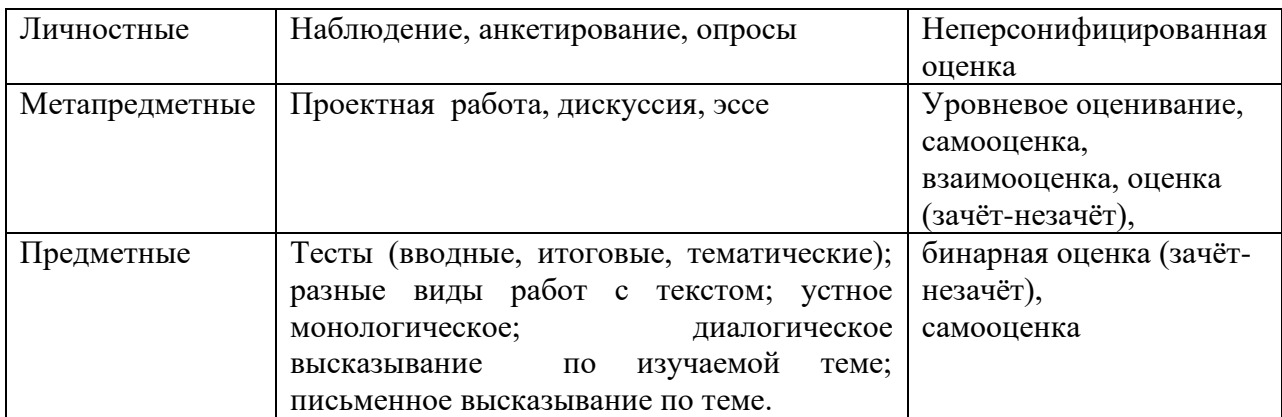

#### **Календарно-тематическое планирование**

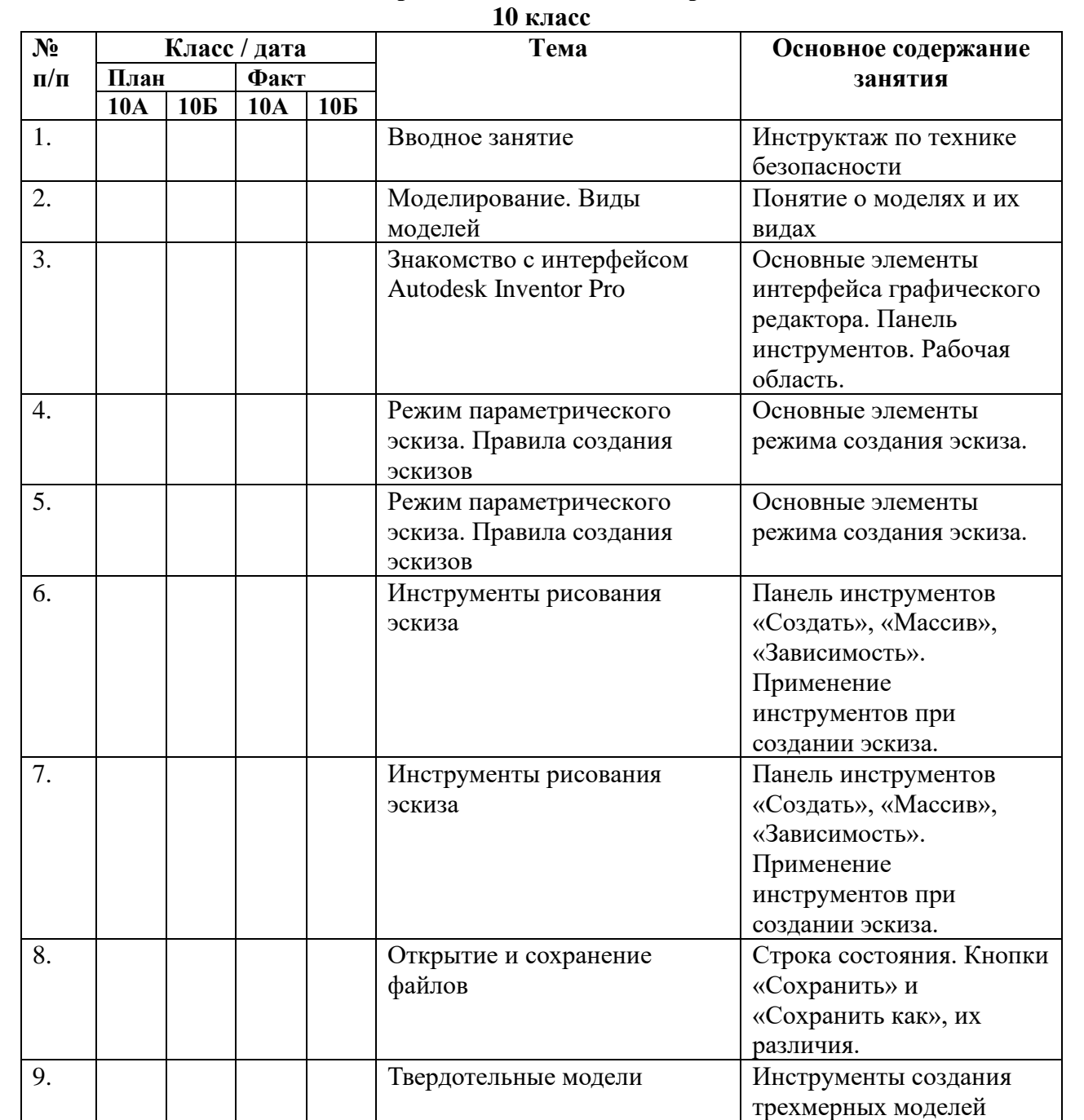

массив. Создание модели

Сочетания разных параметрических

инструментов и функций

10. Выдавливание, вращение,

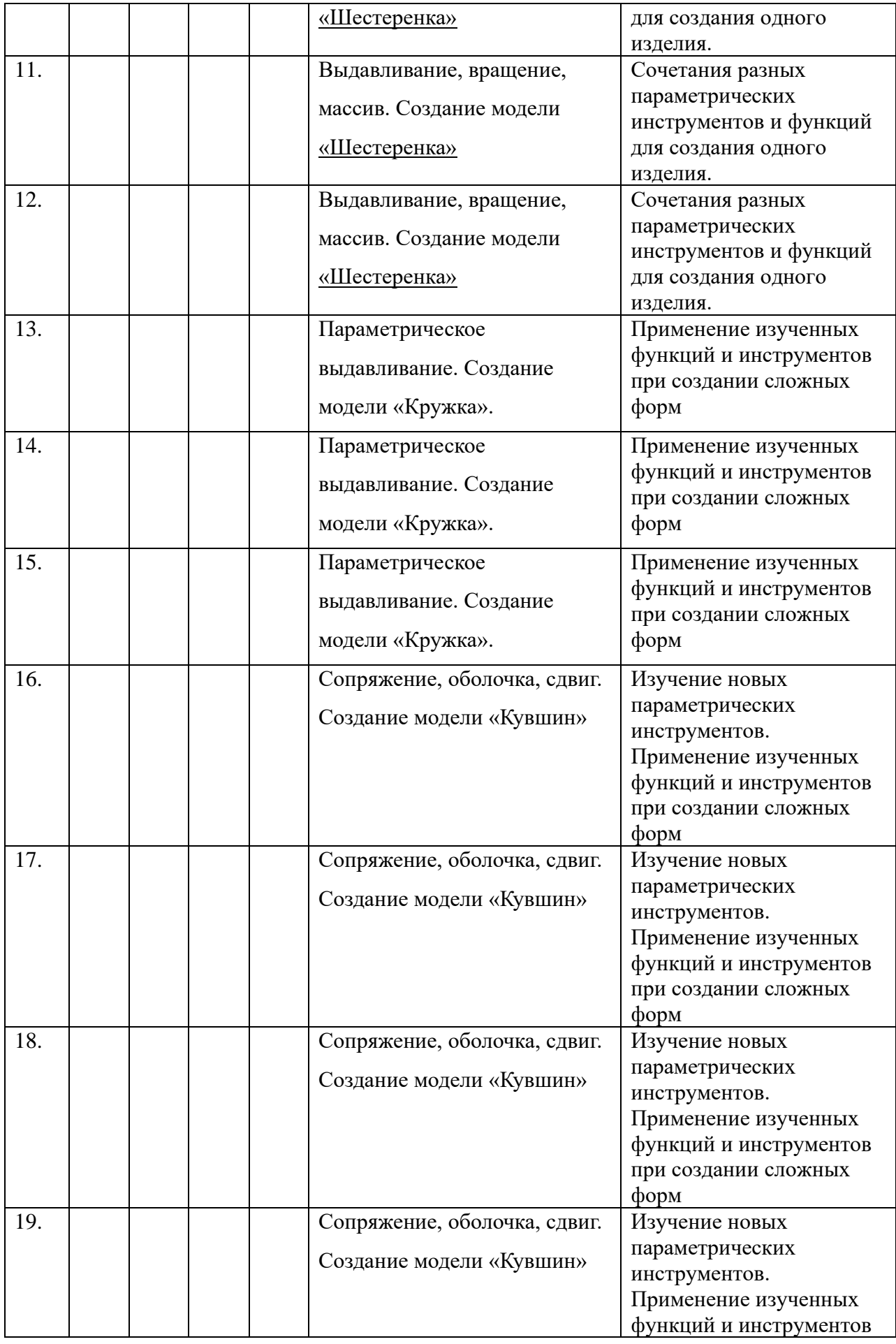

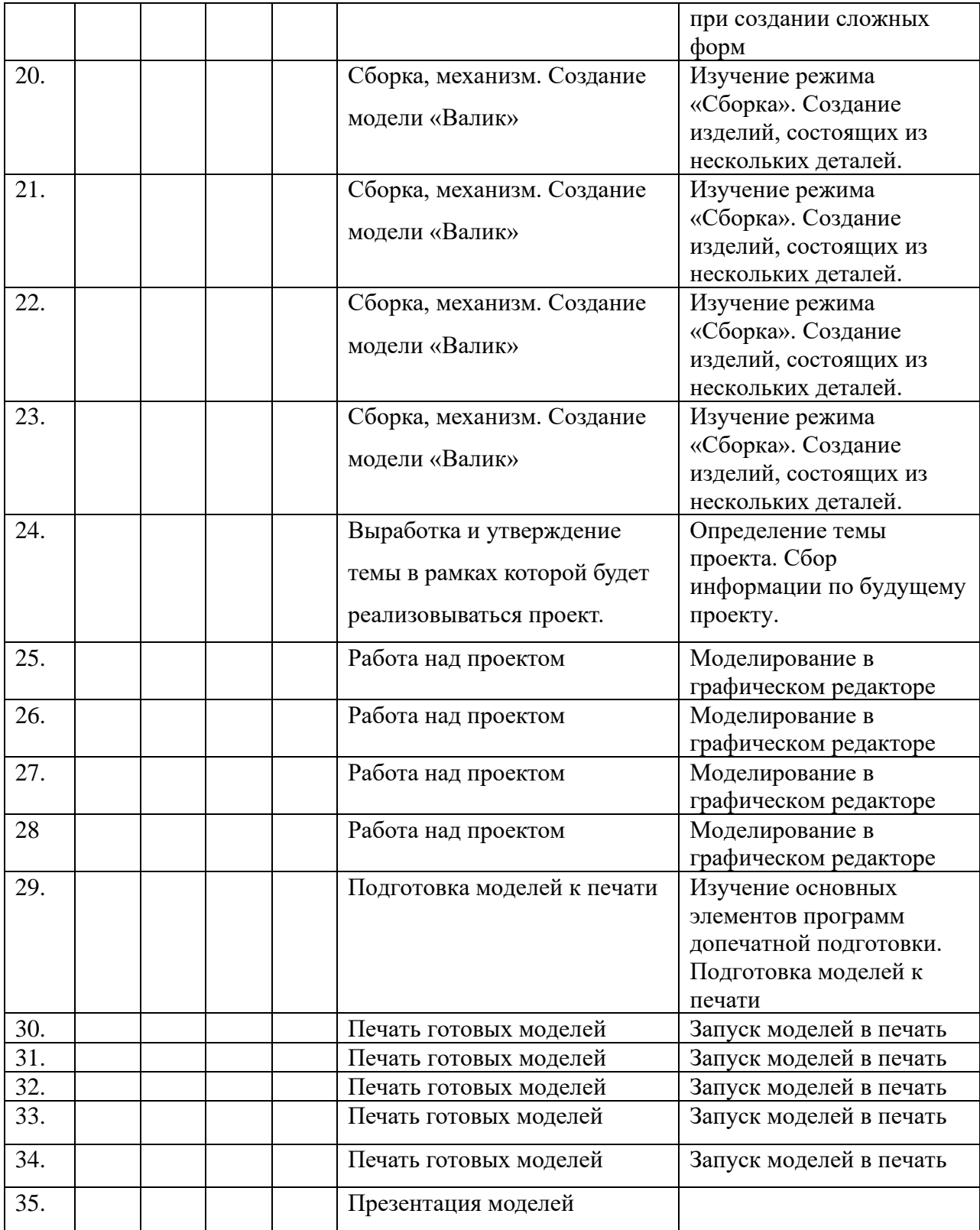

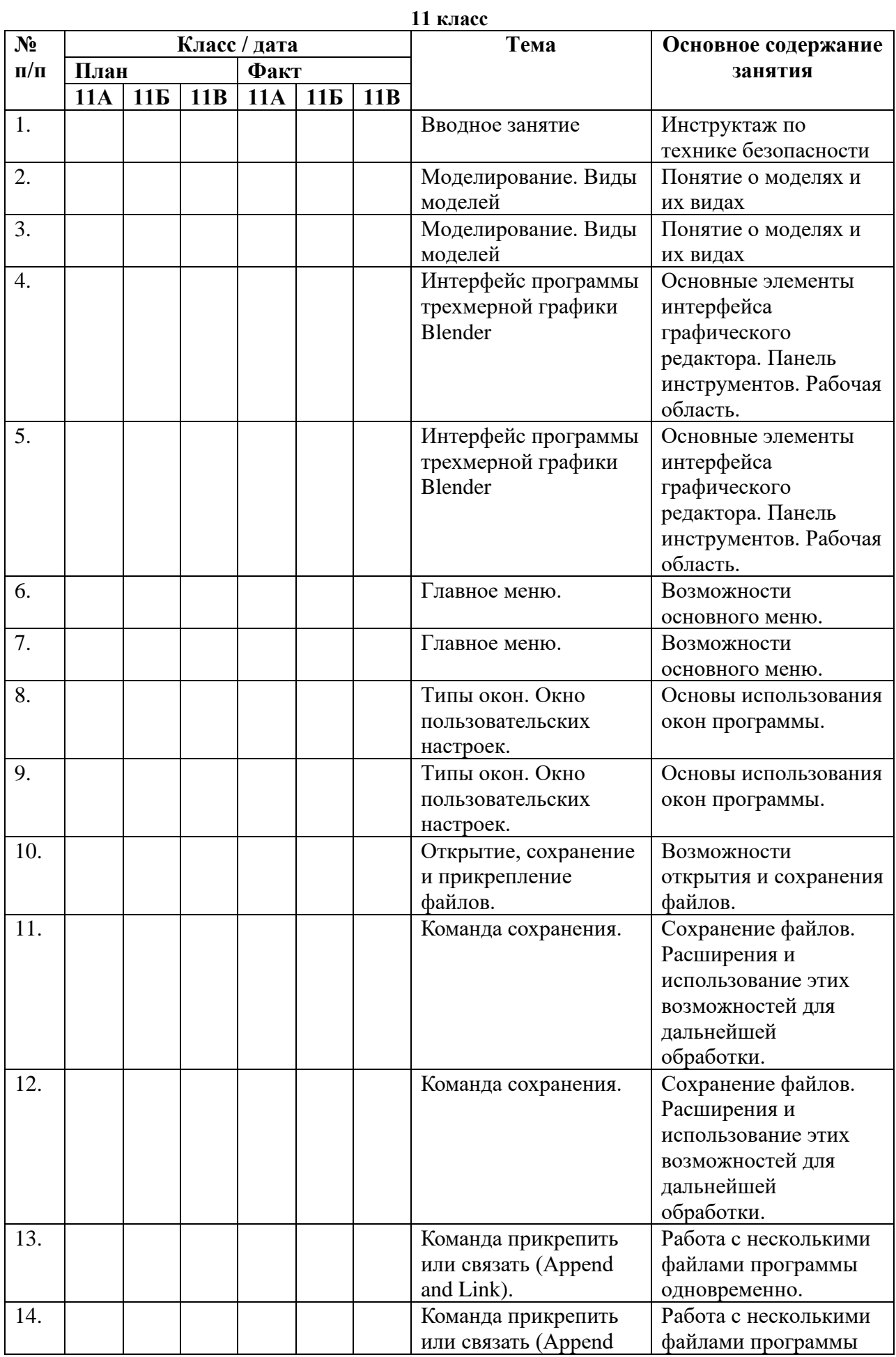

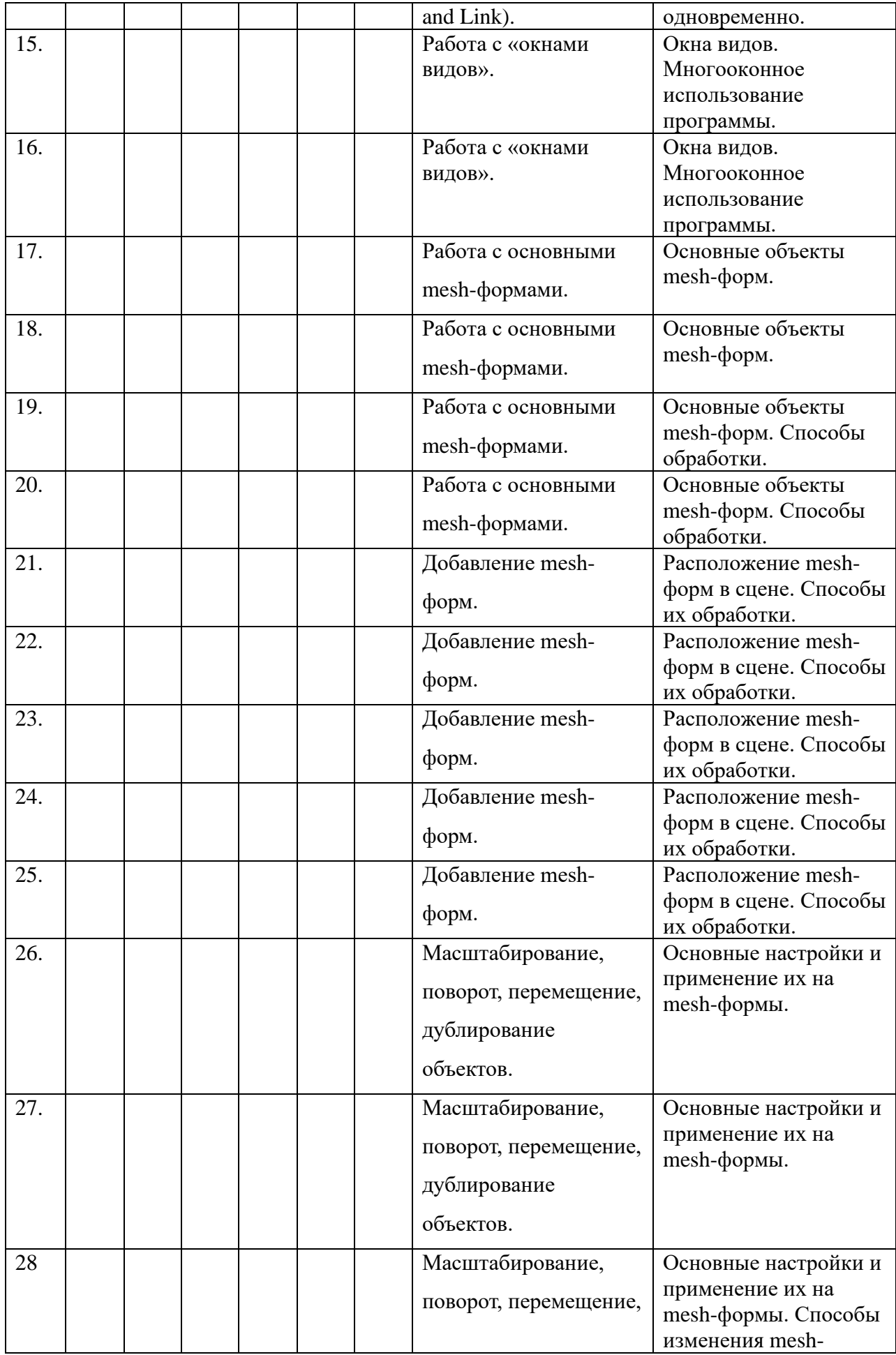

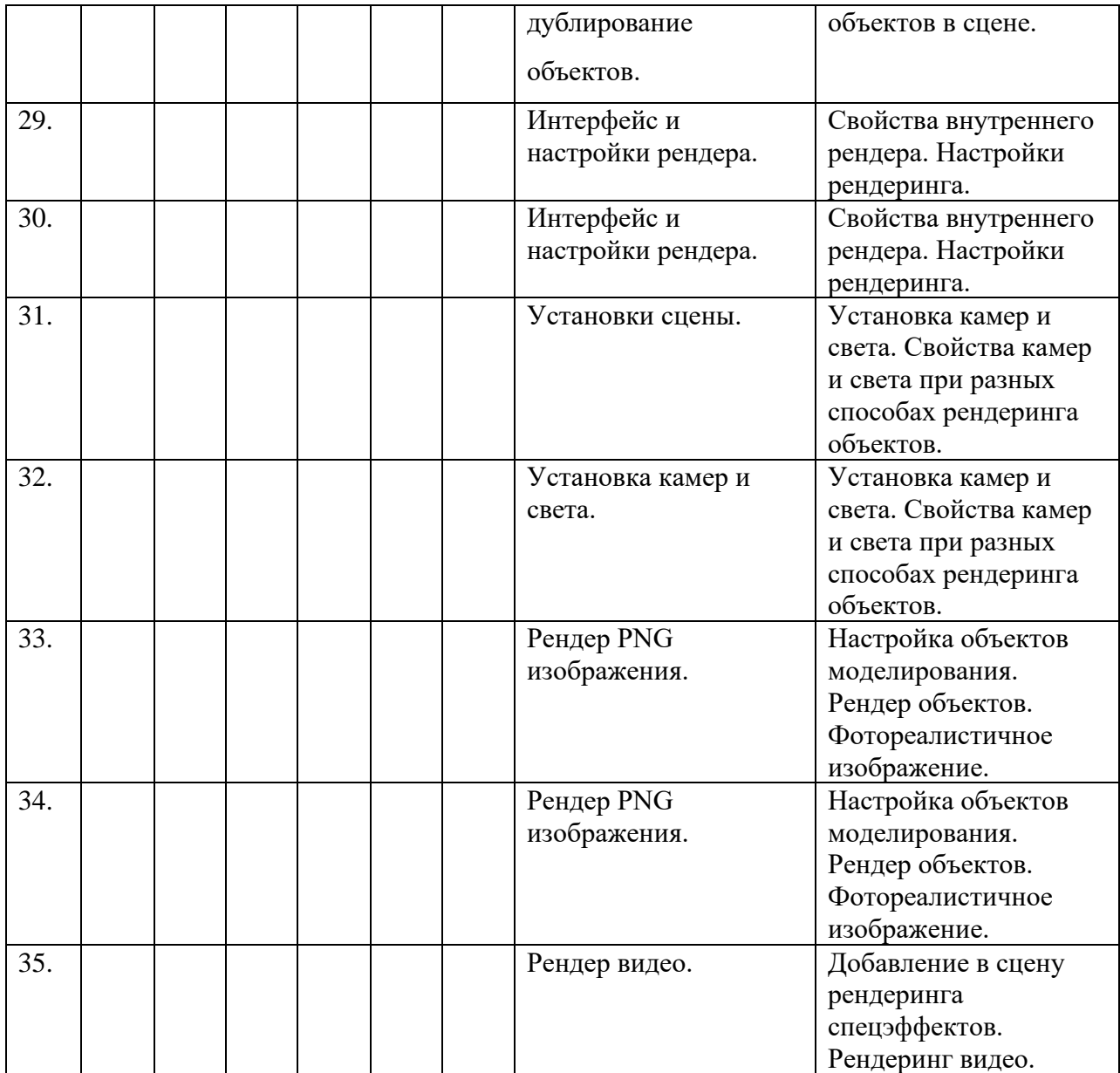

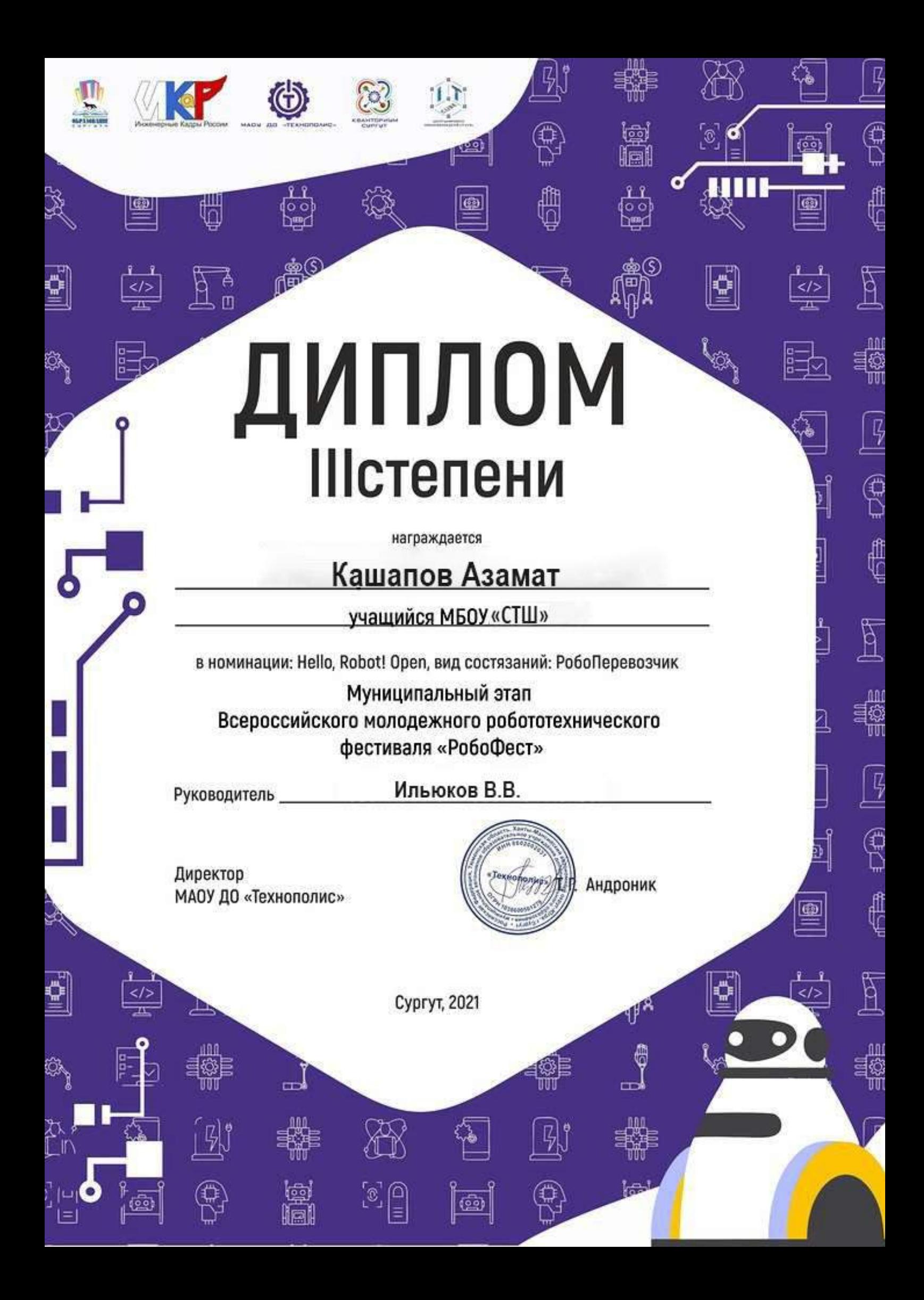

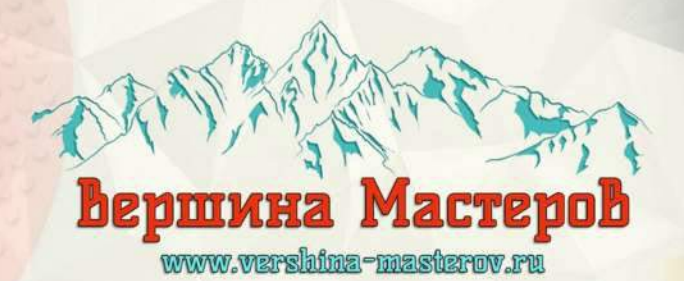

No VM 154-044

ДИПЛОМ

Награждается

# Кашапов Азамат

учащийся МБОУ «СТШ» г. Сургут, ХМАО-Югра

## За 1 место

в номинации "Lego-сооружение" III-го Международного конкурса детского Lego-конструирования «Планета Lego»

На конкурс представлена работа: "Космодром"

Куратор: Ильюков Виталий Валерьевич

Председатель орг. комитета Подзоров Н.Е.

Протокол итогов № 154

09 декабря 2022 г.

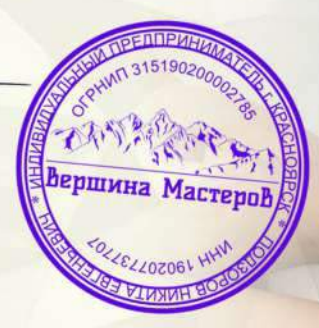

.<br>1996 конкурса: Индивидуальный предприниматель Подзоров Никита Евгеньевич ИНН: 190207737707 ОГРН: 31519020000278  $S_2$ екаизаниров которы, статьи принимать состоянить состоянить состоянить состоянить состоянить состоянить состоянить состоянить состоянить проведиться в соответствии и не проводится в соответствии и с ч. 2 ст. 77 и п.

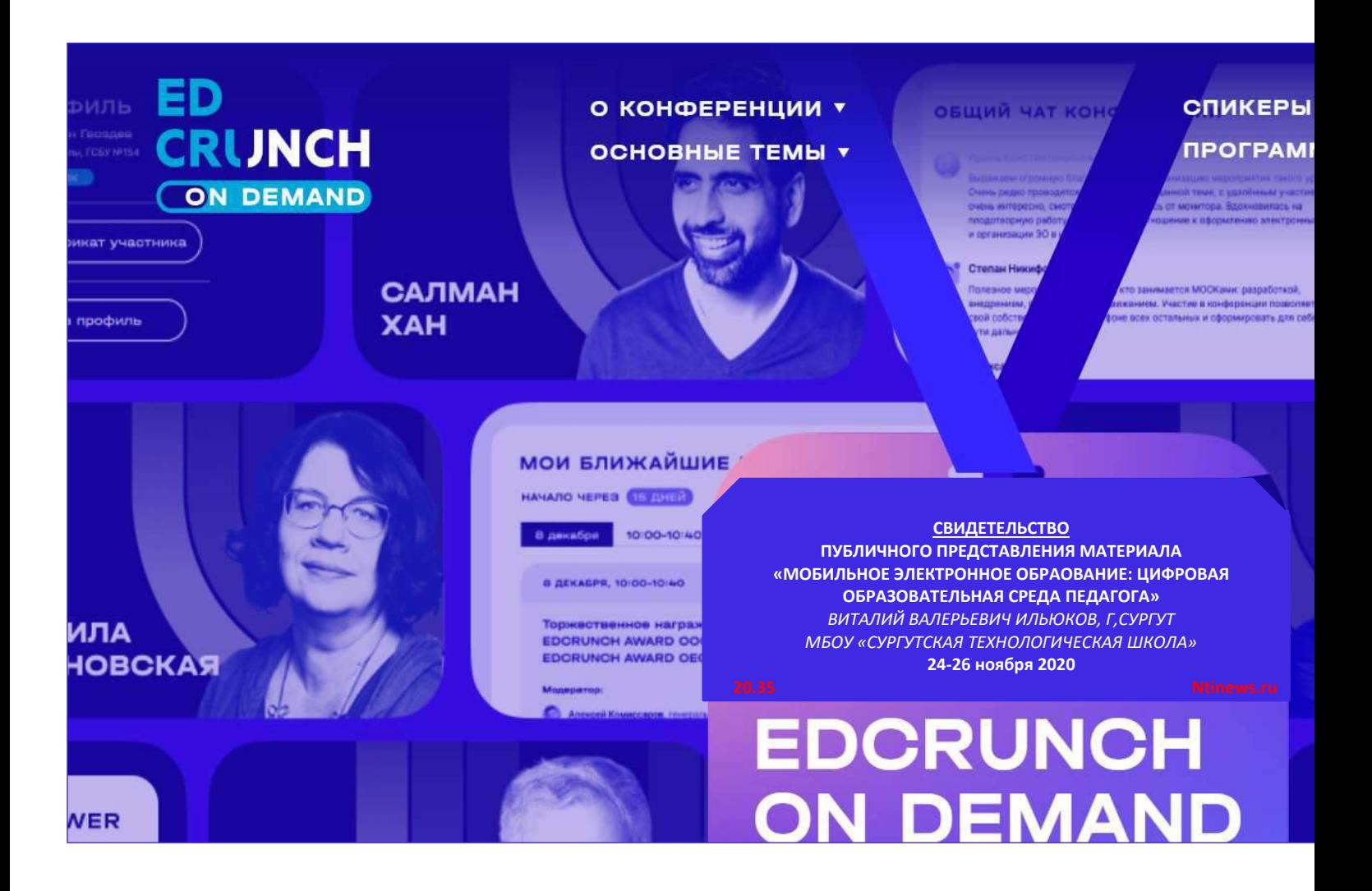